Bestellhotline:  $02452 - 967676$ 

e-Mail:<br>info@thg-goetze.de

# **COCO Technikhandel Götze GmbH** ъ.

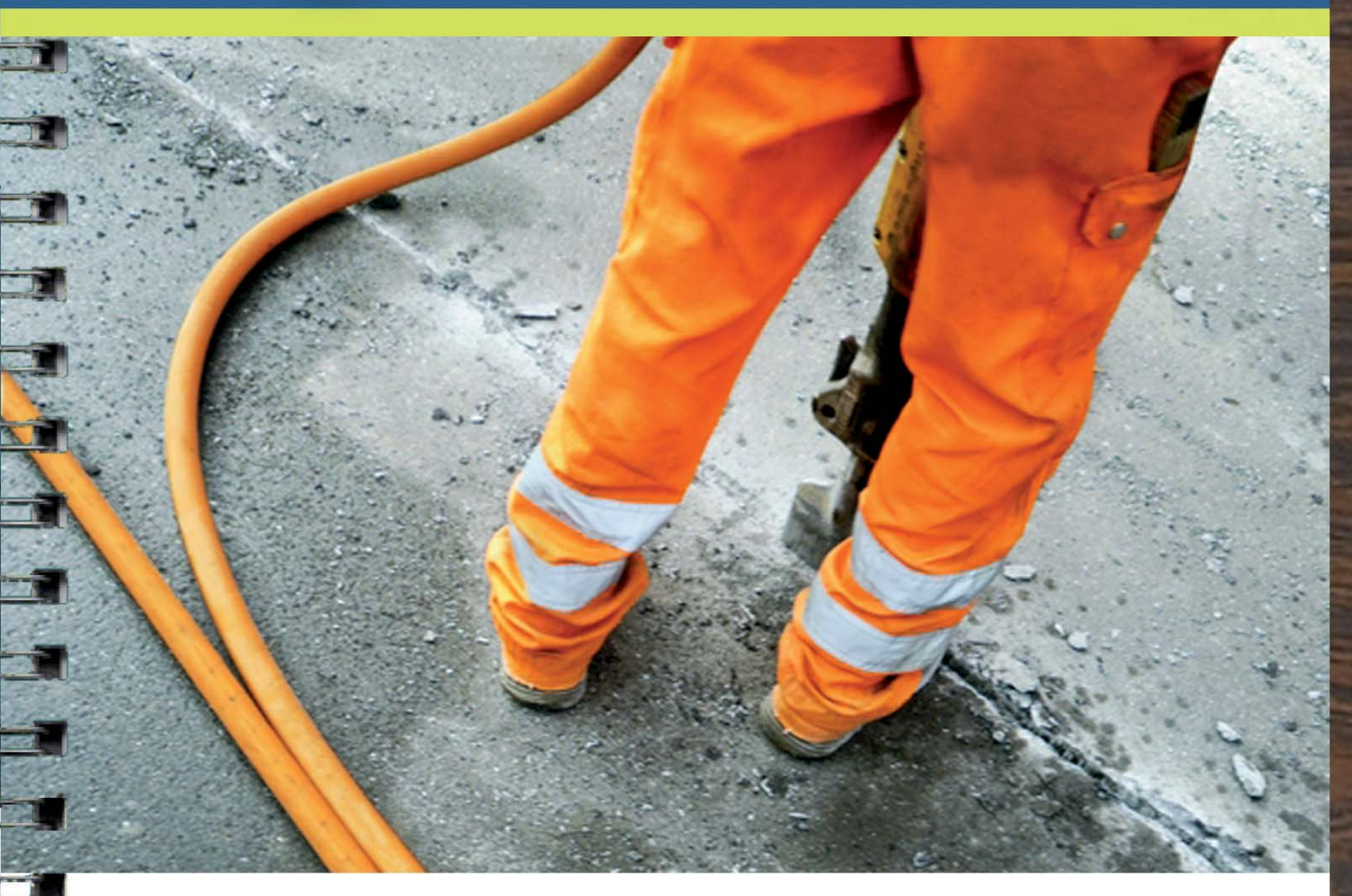

Arbeitsbekleidung zum Beispiel:

- Arbeitsbekleidung\*
- · Schweißerschutz\*
- · Zunftbekleidung

• Arbeitsschuhe

• Jeans

-3

đ

\*Zusatzkataloge bei unserer Hotline 0 24 52 - 96 76 76 Zertifizierte Schutzbekleidung: Warnschutzbekleidung; Hitze-Schweißerschutz; Kühl/Gefrierhausbekleidung und vieles mehr...

• Arbeitshandschuhe · Diverses: - Sprays - Müllbeutel - Verbandkästen

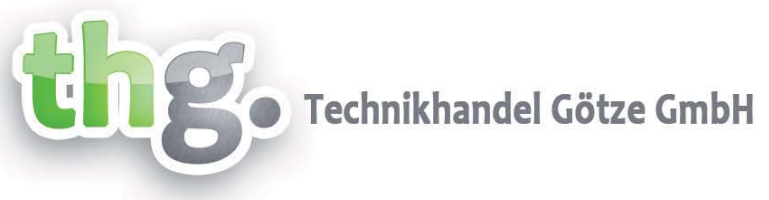

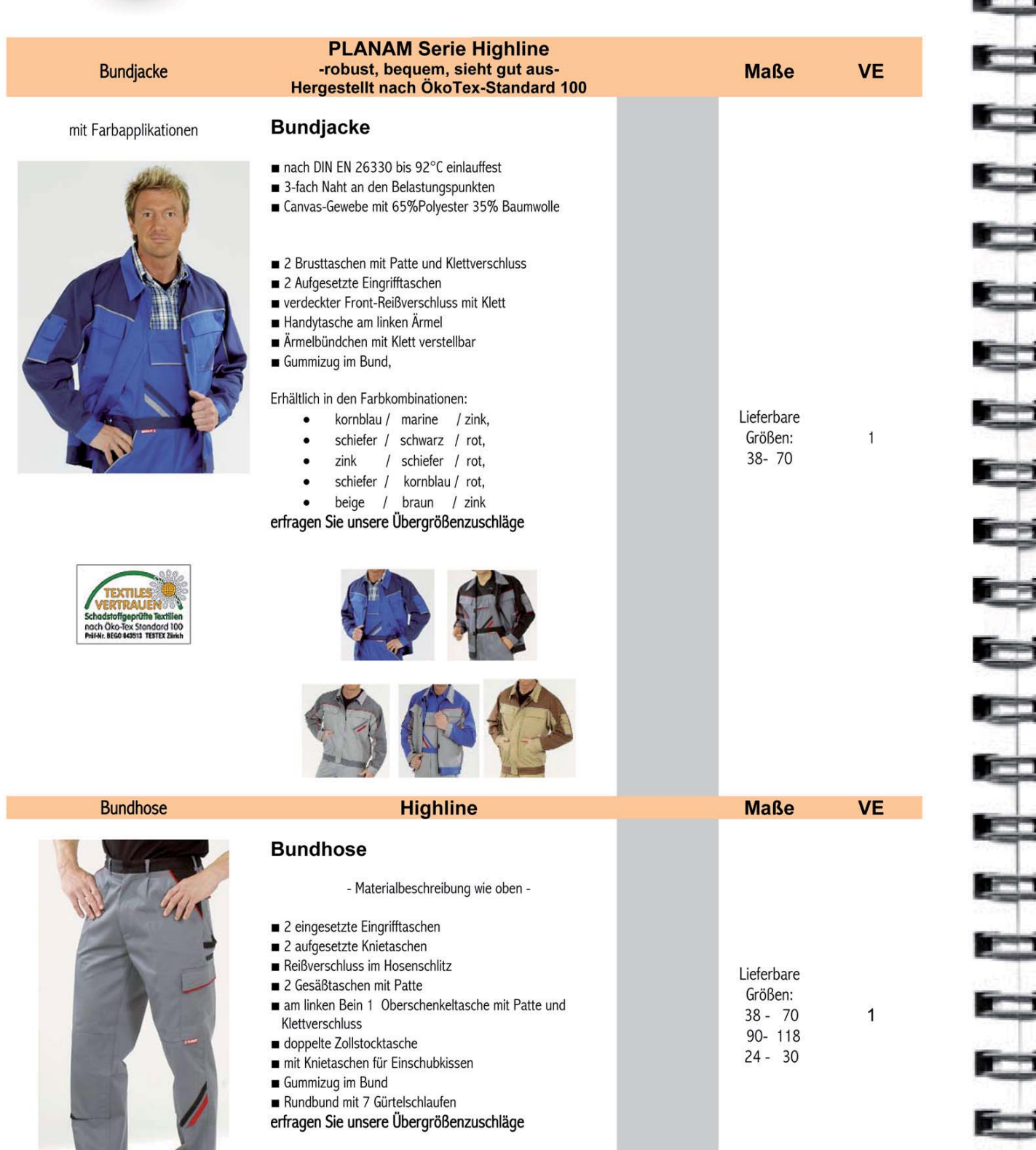

**Highline VE Maße** Latzhose Canvas Gewebe 65% Polyester/35% Baumwolle 2 eingesetzte Eingrifftaschen 2 aufgesetzte Knietaschen Reißverschluss im Hosenschlitz Lieferbare 2 Gesäßtaschen mit Patte Größen: am linken Bein 1 Oberschenkeltasche mit Patte und  $38 - 70$ Klettverschluss  $90 - 118$ doppelte Zollstocktasche mit Knietaschen für Einschubkissen  $24 - 30$ Gummizug im Bund Latztasche mit Patte und Klett Träger mit elastischem Gummibandeinsatz hochgezogenes Rückenteil mit Trägerkreuz nach DIN EN 26330 bis 92°C einlauffest 3-fach Naht an den Belastungspunkten erfragen Sie unsere Übergrößenzuschläge lieferbare Farbenkombinationen : - wie zuvor -**VE Maße Highline** Lieferbare - Materialbeschreibung wie oben -Größen: XS - XXXXL **Arbeits-Weste** • 2 aufgesetzte Seitentaschen • 2Brusttaschen mit Patte und Klett XS - XXL Gummizug im Bund verdeckter  $\bullet$ XXXL - XXXXL Frontreißverschluss • 2 Golffalten im Rücken **Arbeits-Short** • 2 eingesetzte Beuteltaschen Lieferbare · doppelte Zollstocktasche Größen: Linke Oberschenkeltasche mit Patte und  $\bullet$ 38-70 Klettverschluss 2 Gesäßtaschen mit Patten  $\bullet$ 

38-54

56-70

**Read** 

¢

- Gummizug im Bund  $\bullet$
- $\bullet$ 7 Gürtelschlaufen  $\bullet$

lieferbare Farbenkombinationen : - wie zuvor -

Lieferbare Farbenkombinationen : - wie zuvor -

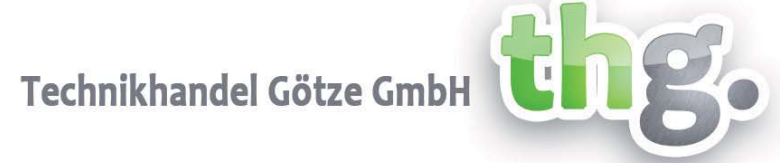

#### Latzhose

Reißverschluss im Hosenschlitz

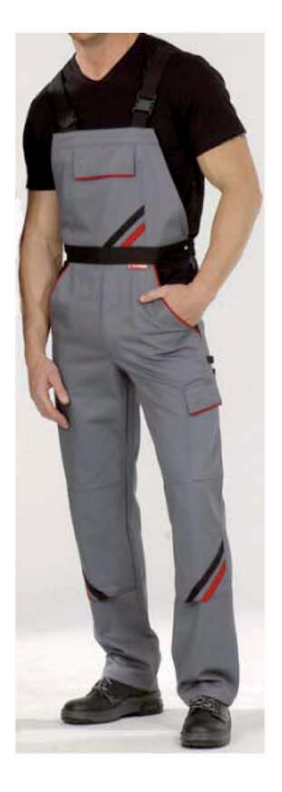

#### **Weste und Short**

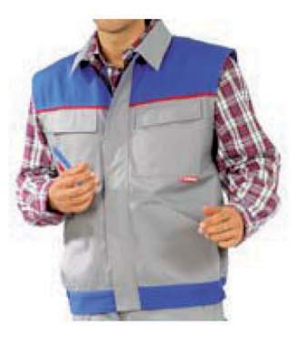

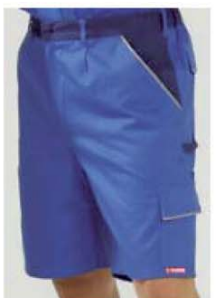

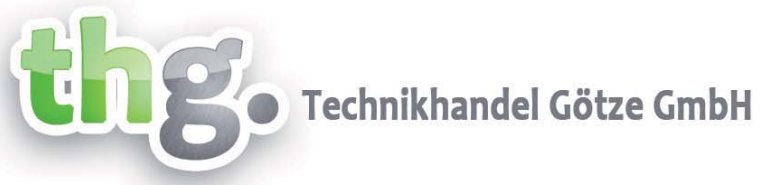

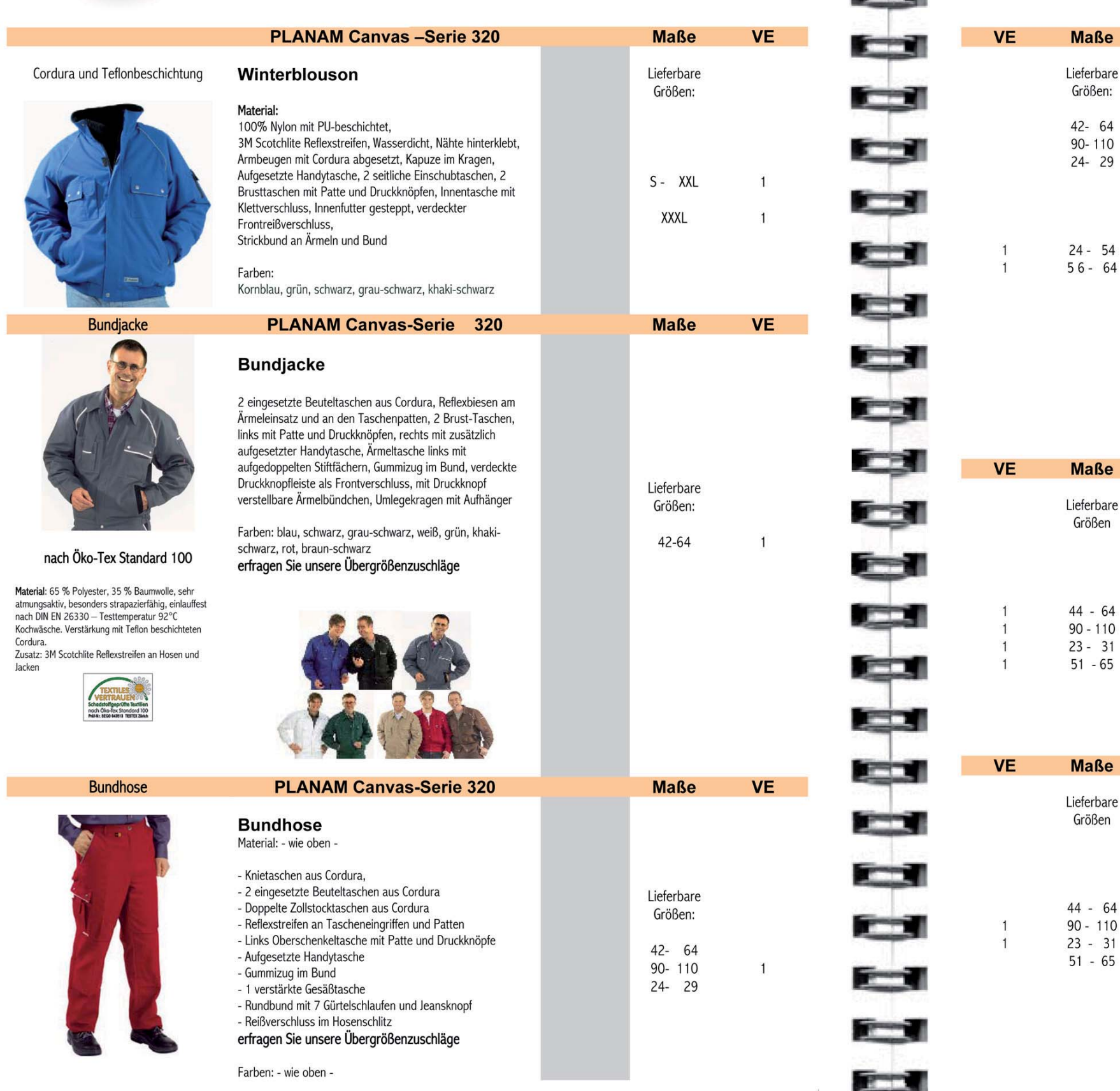

۴

ы

Latzhose

Material: - wie zuvor --Knietasche aus Cordura

-Aufgesetzte Handytasche

-1 verstärkte Gesäßtasche -Reißverschluss im Hosenschlitz

khaki-schwarz, brau-schwarz

Knieverstärkung, normale Fußweite

Doppelpilot - Bekleidung, uni:<br>100% Baumwolle

Die Ideale Sommer-Arbeitshose

 $700q$ /lfm =  $500q/qm$ 40°C waschbar

Ausführung

Hose bleibt

60 % BW 40% PU

-Gummizug im Bund

Farben:

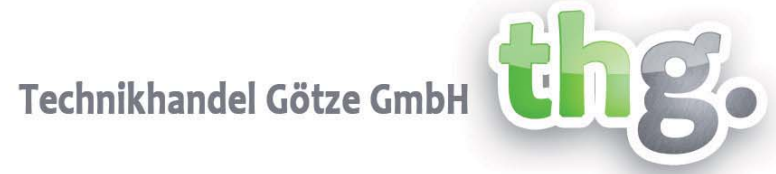

#### **PLANAM Canvas-Serie 320**

#### Latzhose

-2 eingesetzte Beuteltaschen aus Cordura -Doppelte Maßstabtaschen aus Cordura -Reflexstreifen an Tascheneingriffen und Patten -linke Oberschenkeltasche mit Patte und Druckknöpfen

-Doppelte Latztasche-1 davon mit Reißverschluss

-Bundweitenverstellung mit Jeansknöpfen

-hochgezogenes Rückenteil mit Trägerkreuz -Träger mit elastischen Gummibandeinsatz -Sicherheitssteckschnalle an den Trägern

blau, grün, weiß, rot, schwarz, grau-schwarz,

#### **Zunfthose Doppelpilot 700 gr.**

Typ "engl. Leder", Hose mit 2 kräftigen Reißverschlüssen, mit Kunstleder eingefasste, eingearbeitete Schub- und Zollstocktaschen, Gesäßtasche eingearbeitet, Gesäßnaht mit Band verstärkt, kräftige Taschenfutter, 6-eckige Lederecken an Taschen und Schlitzenden, einfache

erfragen Sie unsere Übergrößenzuschläge

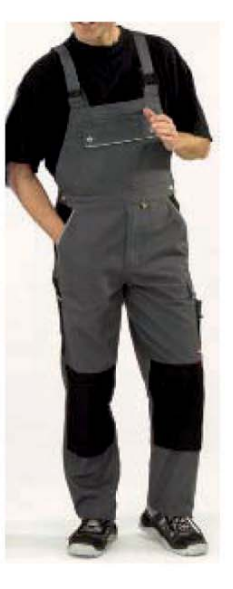

Typ "engl.Leder"

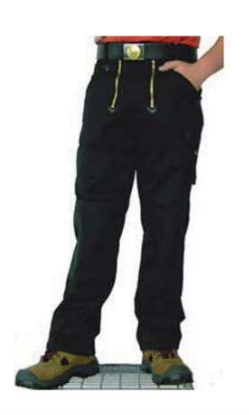

#### **Zunfthose Mischgewebe**

Typ "engl. Leder", Zunfthose mit eingesetzter Gesäßtasche, 2 aufgesetzte Zollstocktasche, Handytasche, "leichte"

6-eckige Lederecken an Taschen und Schlitzenden, Bund mit Anti-Rutsch Beschichtung damit das Hemd in der

erfragen Sie unsere Übergrößenzuschläge

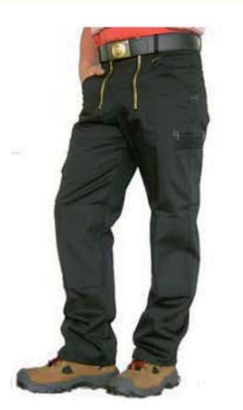

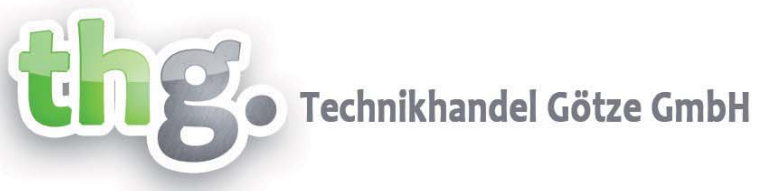

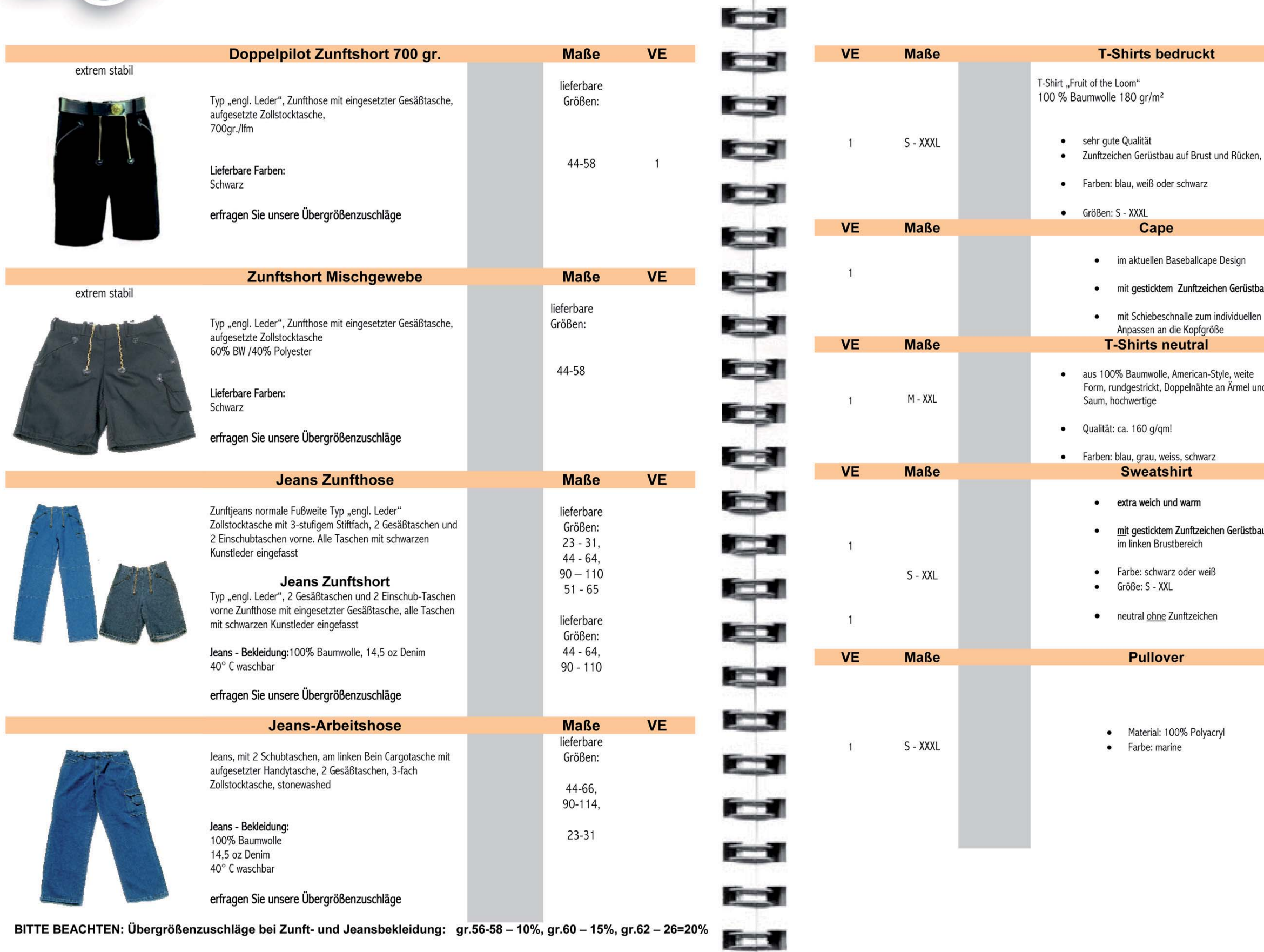

Ģ

ò

BITTE BEACHTEN: Ubergrößenzuschläge bei Zunft- und Jeansbekleidung: gr.56-58 – 10%, gr.60 – 15%, gr.62 – 26=20%

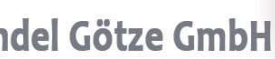

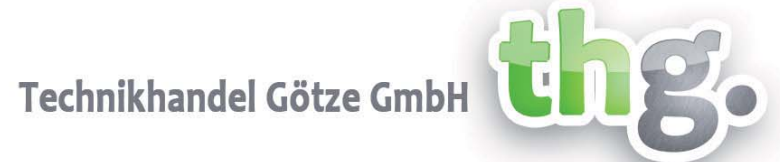

# uckt

#### Zunftzeichen Gerüstbau

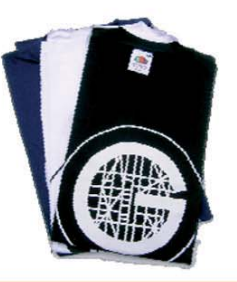

Zunftzeichen Gerüstbau

pallcape Design

nftzeichen Gerüstbau.

le zum individuellen le zamman<br>Kopfgröße<br><mark>tral</mark>

erican-Style, weite<br>elnähte an Ärmel und

neutral 

schwarz

arm

ıftzeichen Gerüstbau eich

 $er$  wei $\beta$ 

zeichen

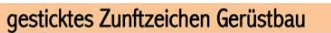

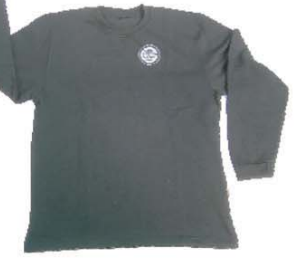

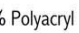

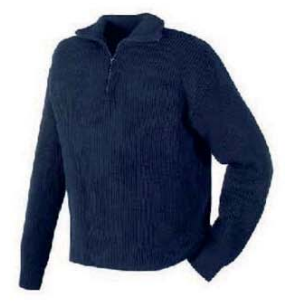

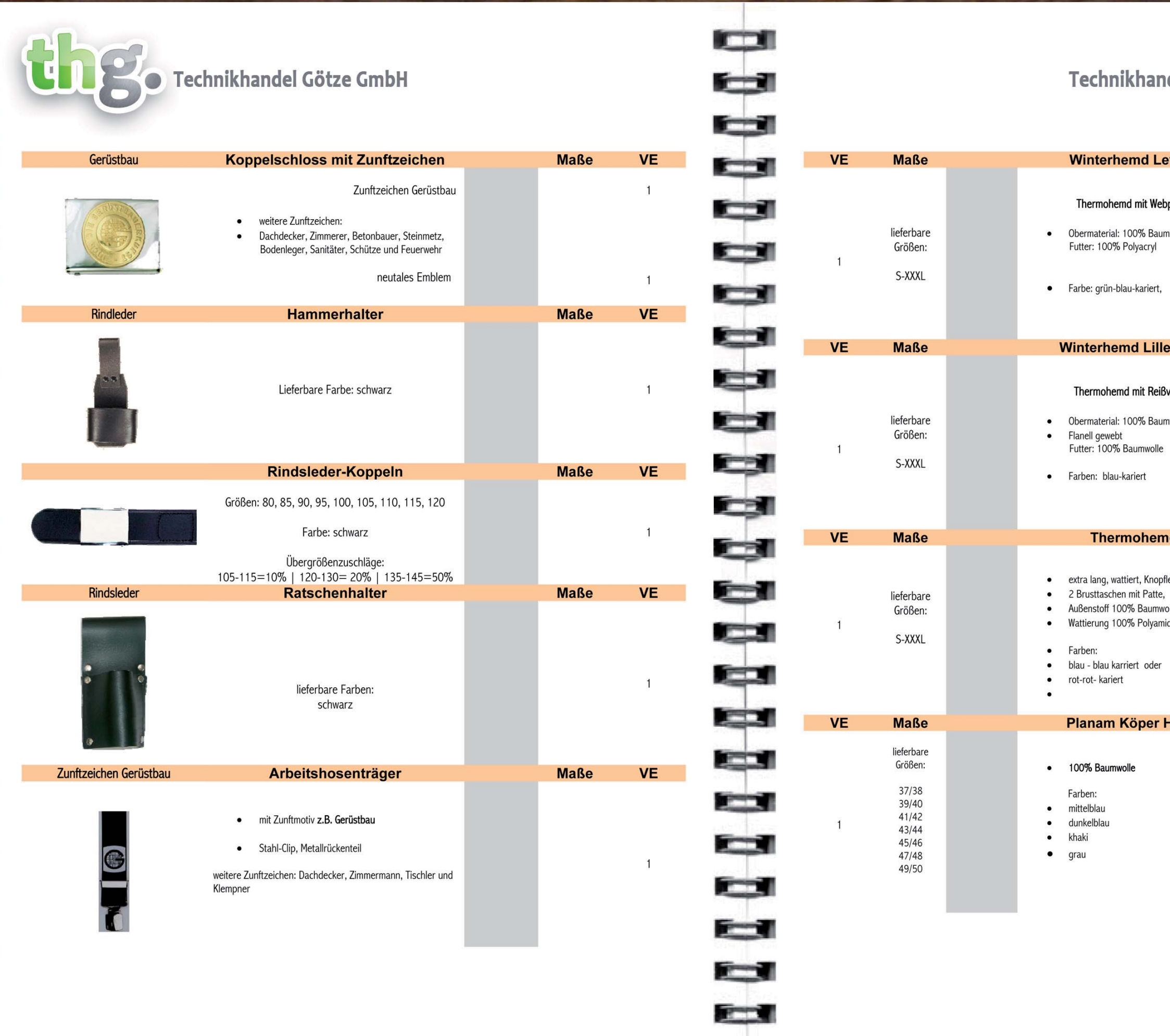

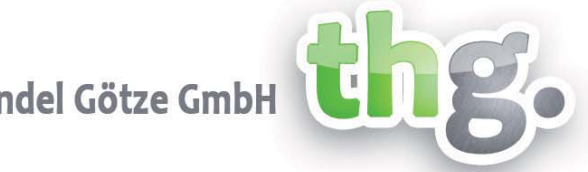

# mit Webpelzfutter

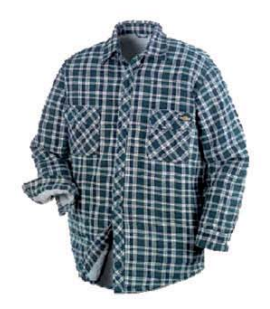

# evanger

#### pelzfutter

wolle

# ehammer

### **Bverschluss**

nwolle,

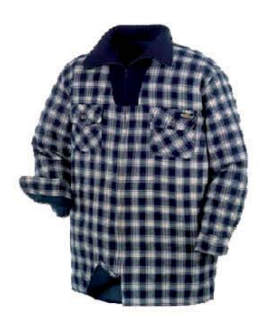

# nden

leiste, olle,<br>id

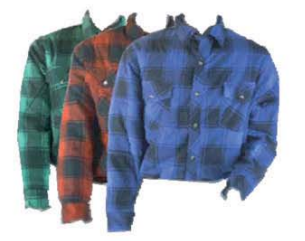

# Hemden

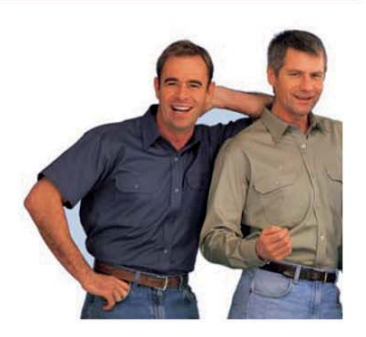

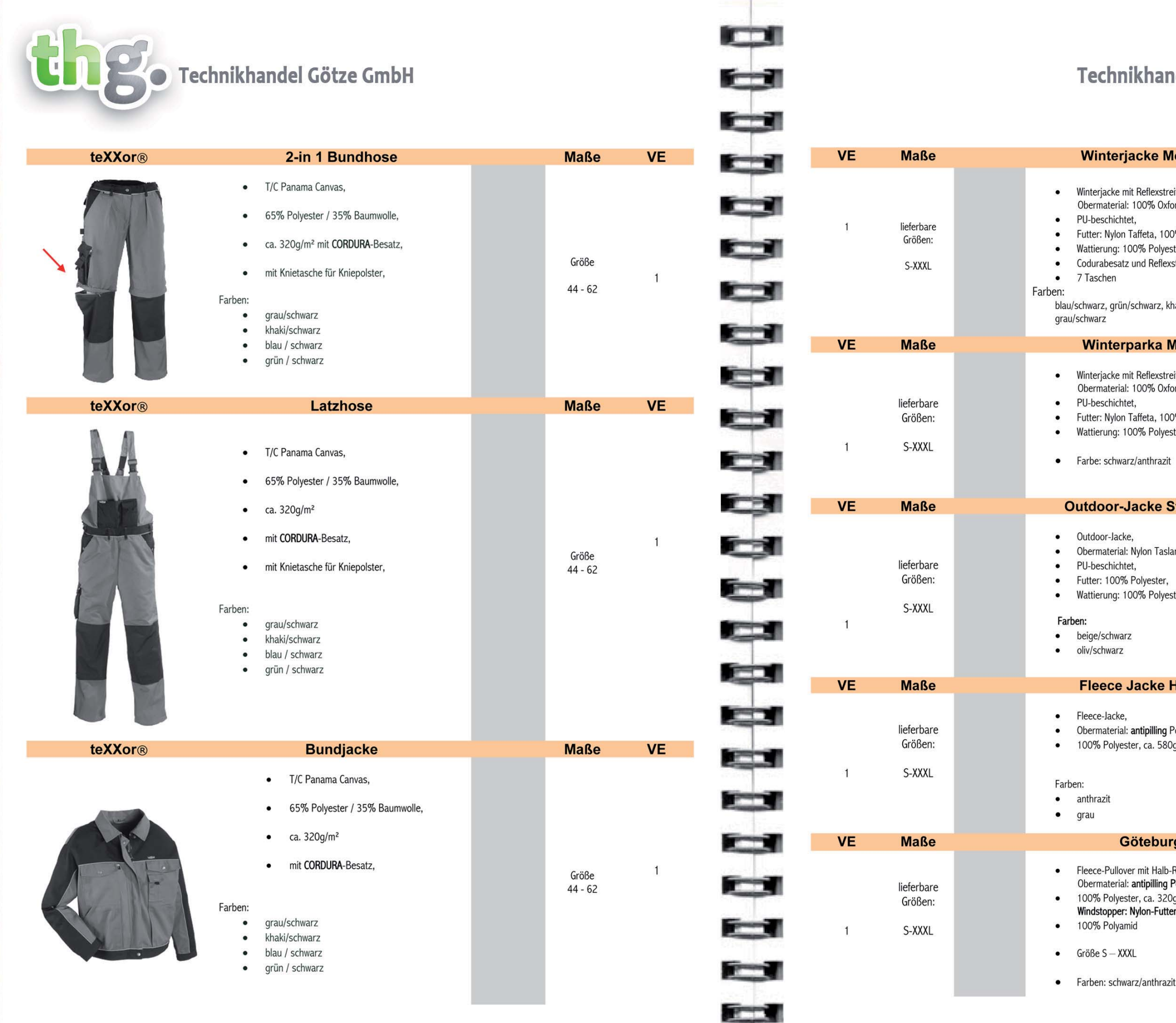

# ndel Götze GmbH

## **Iontreal**

eifen,<br>ord-Nylon,

0% Polyamid,<br>ster, 160g/m<sup>2</sup>,<br>xstreifen

aki/schwarz,

### MALMÖ

eifen,<br>ord-Nylon,

0% Polyamid,<br>ster, 160g/m<sup>2</sup>,

# **itockholm**

an 100% Polyamid,

ster, 160g/m<sup>2</sup>

## atmungsaktiv wasser- und winddicht

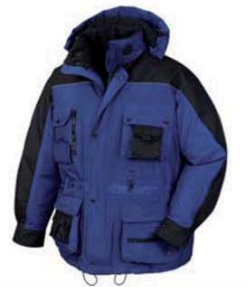

Reflexstreifen

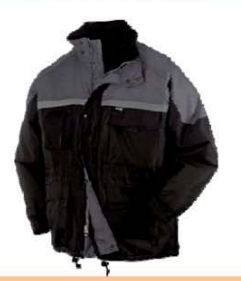

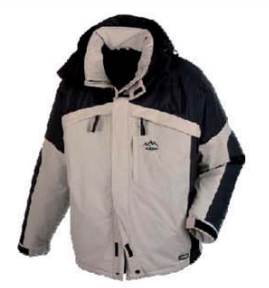

# Helsinki

olarfleece,  $g/m<sup>2</sup>$ 

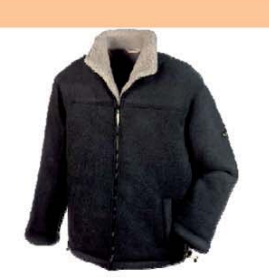

## g

:Reißverschluss,<br>**Polarfleece,**  $g/m<sup>2</sup>$ r,

Windstopper

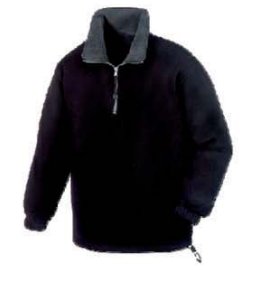

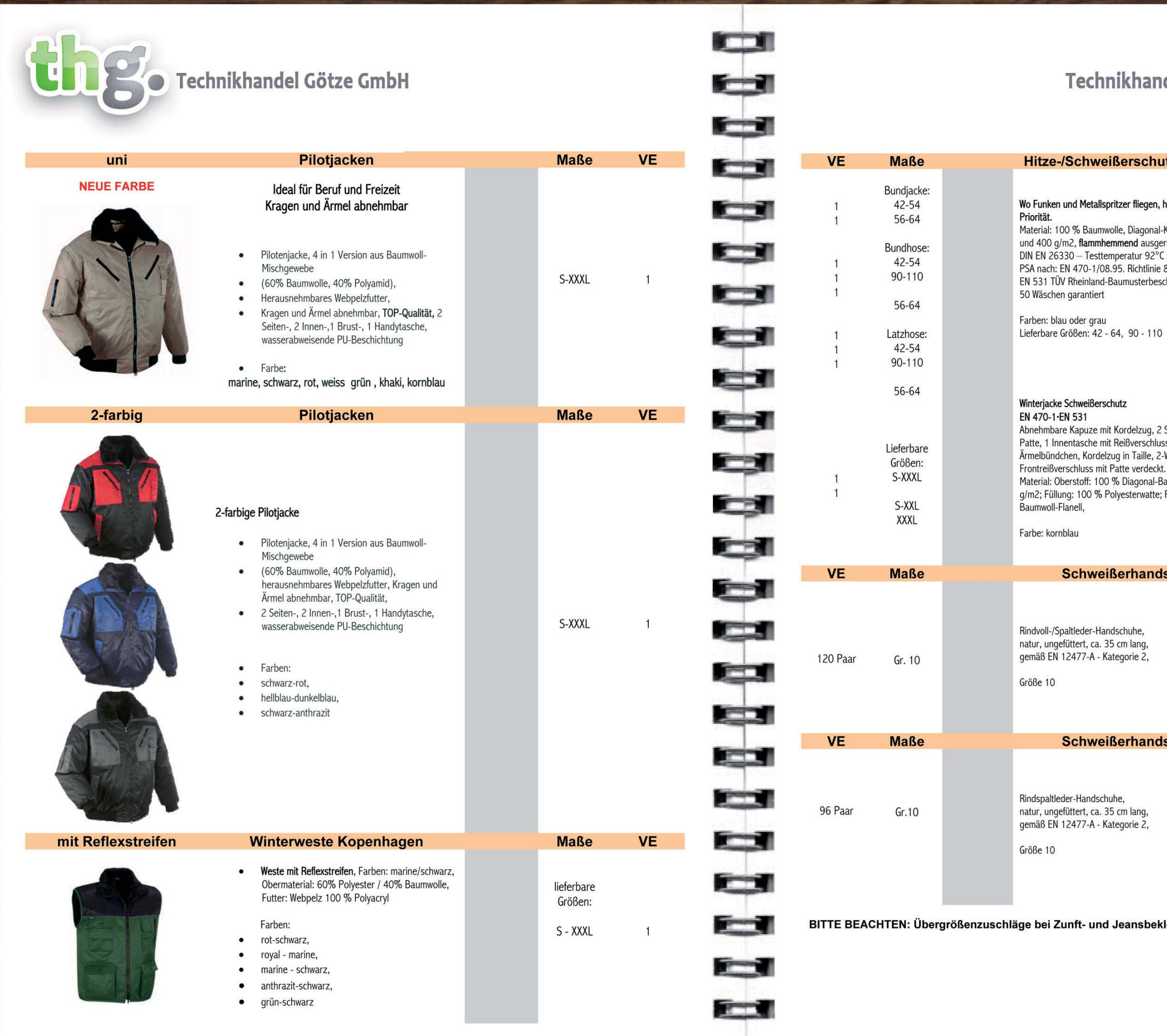

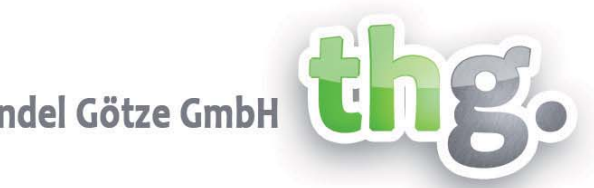

## <u>utzbekleidung</u>

## EN 470-1-EN 531

#### hat Sicherheit oberste

l-Köper, ca. 360 g/m2<br>erüstet, einlauffest nach<br>C Kochwäsche<br>? 89/686/EWG cheinigung,

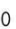

Seitentaschen mit ss, verstellbare -Wege ...<br>3aumwollköper, ca. 360<br>; Futter: 100 %

## **Ischuhe**

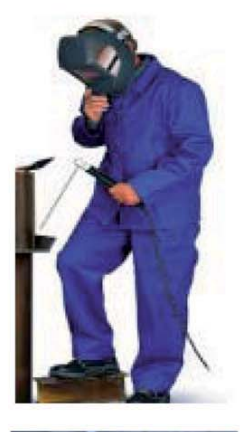

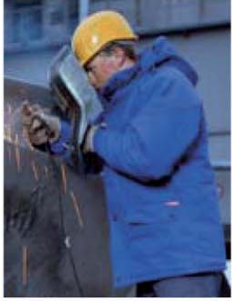

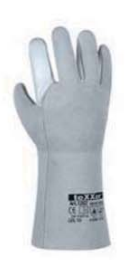

**schuhe** 

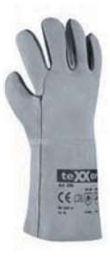

leidung: gr.56-58 – 10%, gr.60 – 15%, gr.62 – 26=20%

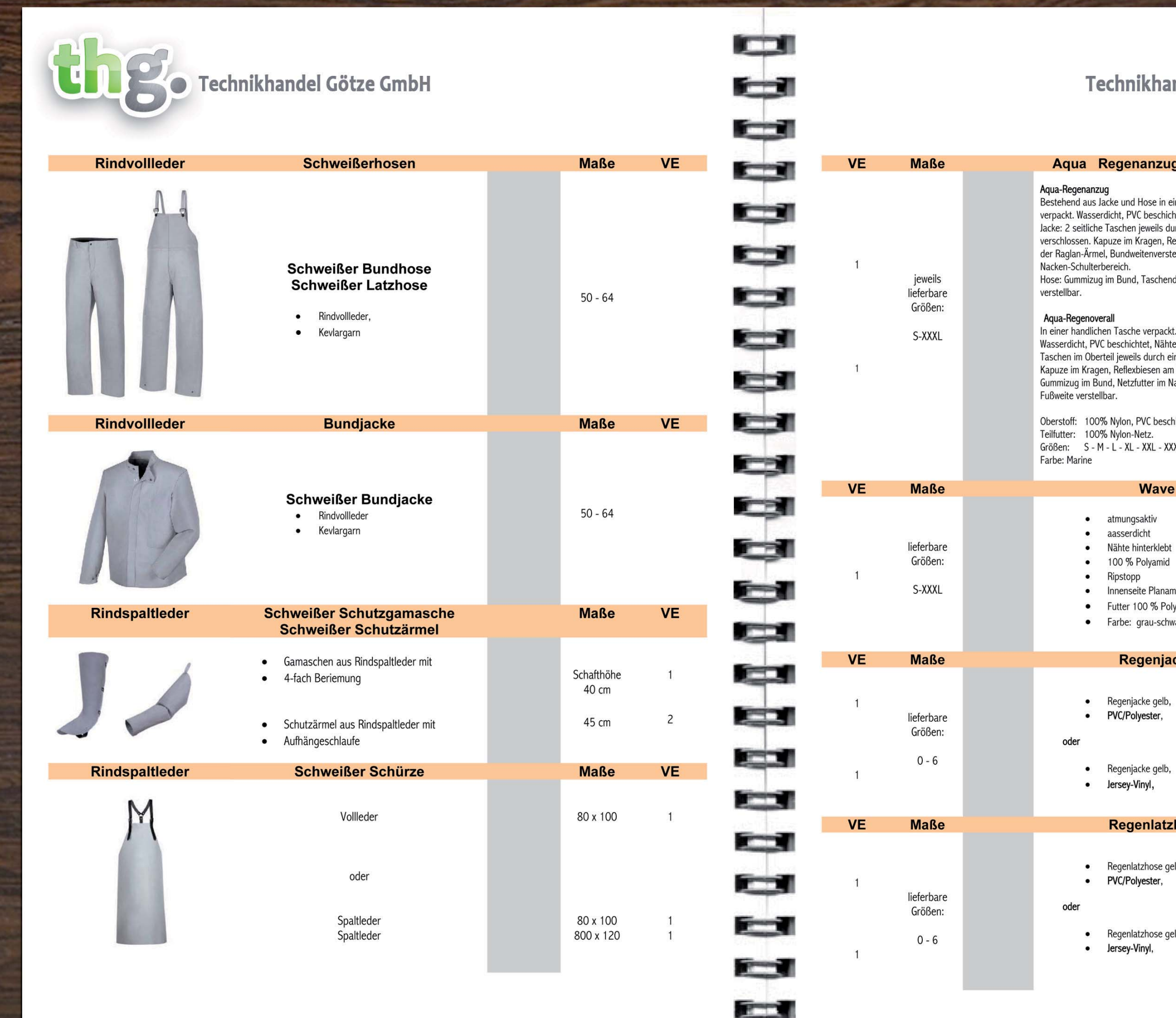

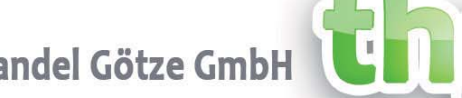

#### g oder -overal

einer handlichen Tasche<br>ichtet, Nähte hinterklebt.<br>durch eine Patte<br>Reflexbiesen am Übergang<br>stellung, Netzfutter im

ndurchgriffe, Fußweite

e hinterklebt, 2 seitliche eine Patte verschlossen, nne ratte versentessen,<br>m Übergang, Raglan-Ärmel,<br>Nacken- Schulterbereich,

ichtet.

XXL.

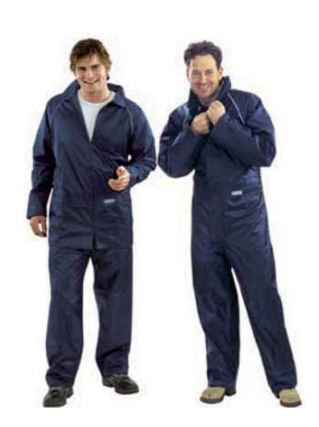

mit Reflexstreifen

8.

wasserdicht / atmungsaktiv

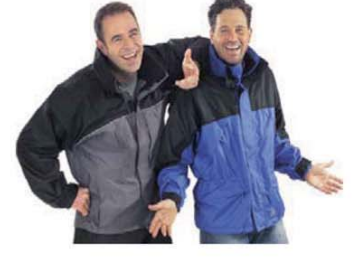

mtex beschichtet yesternetz warz prussian-marine

# icke

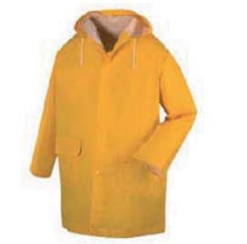

#### hose

elb,

elb,

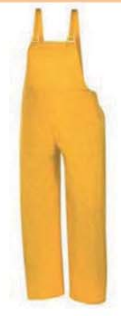

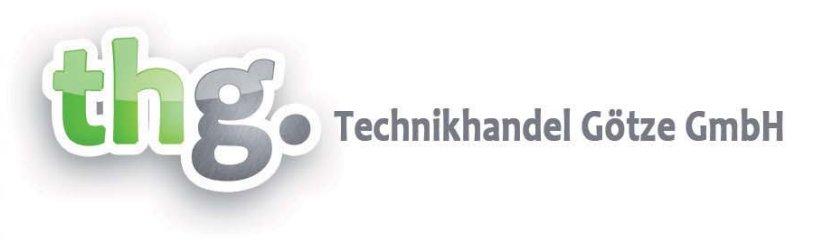

Für die Profis von Morgen

Kinder "Arbeitsbekleidung"

m

ا ک

t<br>e

 $\overline{\phantom{0}}$ 

ma 1

**RECO** 

#### Weil der Alltag voller Abenteuer ist.

#### **INFO**

Kindgerecht und doch genau so sorgfältig verarbeitet und ausgestattet, wie bei den "Großen". Kleidung sollte bei der Strapazierfähigkeit und Bequemlichkeit keine Widersprüche bilden. Ein Sortiment, das natürlichen Spiel- und Nachahmungstrieb der Kids entgegenkommt. Ob im Garten oder auf dem Baum, diese Kleidung macht einiges mit und sieht auch nach mehreren Wäschen immer noch gut aus.

Material: 100 % Diagonal-Baumwollköper, ca. 290 g/m2, einlauffest nach DIN EN 26330 - Testtemperatur 92°C Kochwäsche, sehr strapazierfähig, hoher Tragekomfort

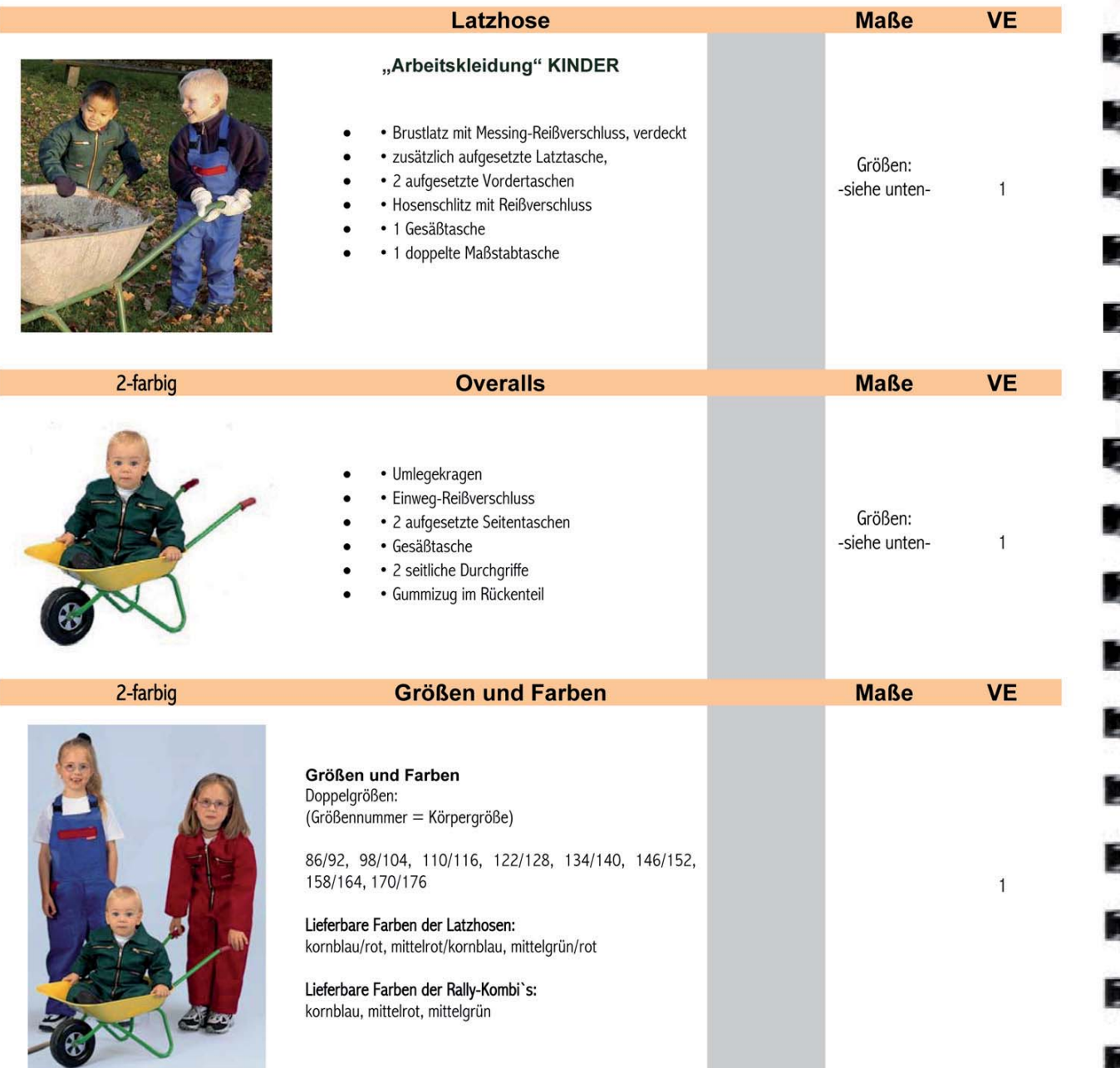

# Sicherheitsschuhe

Alle nachfolgenden Modelle entsprechen CE EN 345 und haben folgende Ausstattungsmerkmale:

Stahl,- oder Kunststoffkappe mit 200 Joule, Stahlzwischen,- oder Kevlar® ähnliche durchtrittsichere Sohle bei S1P und S3, Energieaufnahme im Fersenbereich, antistatisch, öl- und benzinfeste 2-Dichten-PU-Laufsohle !

S3 = Stahlkappe und Stahlzwischensohle, oder Kevlar® ähnliche durchtrittsichere Sohle und Kunststoffkappe

S1P = Stahlkappe und zusätzlich Stahlzwischensohle ABER (es "kann" Nässe von außen eindringen)

S3 Modelle mit dem Zusatz S3 CI sind zusätzlich mit kälteisolierendem Unterbau ausgestattet!

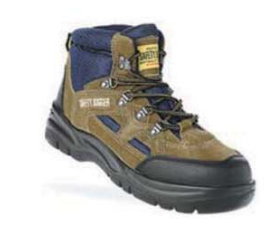

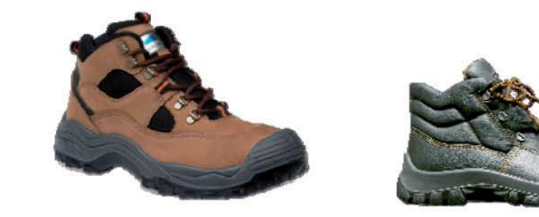

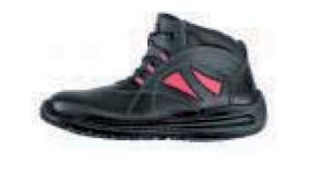

THG Technikhandel Götze GmbH Wassenberger Str. 62 52525 Heinsberg

Kevlar® by DuPont

Technikhandel Götze GmbH

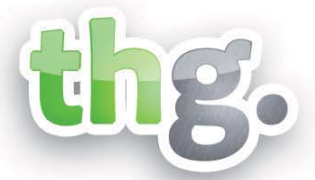

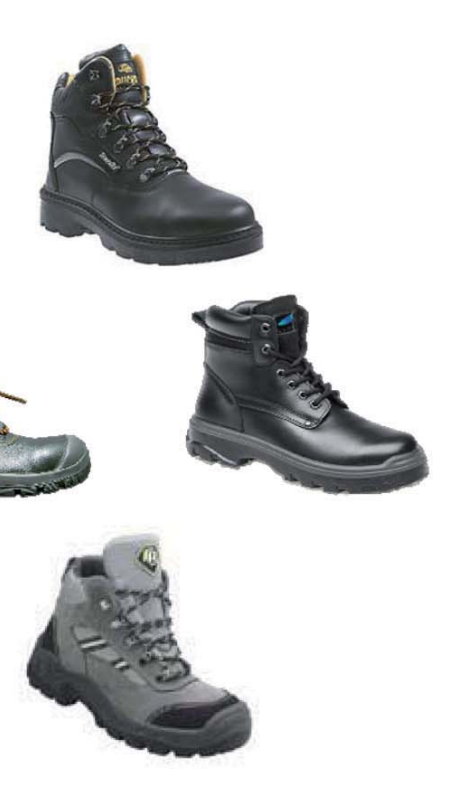

Telefon: 02452 967676 Fax: 02452 967677 E-Mail: info@thg-goetze.de

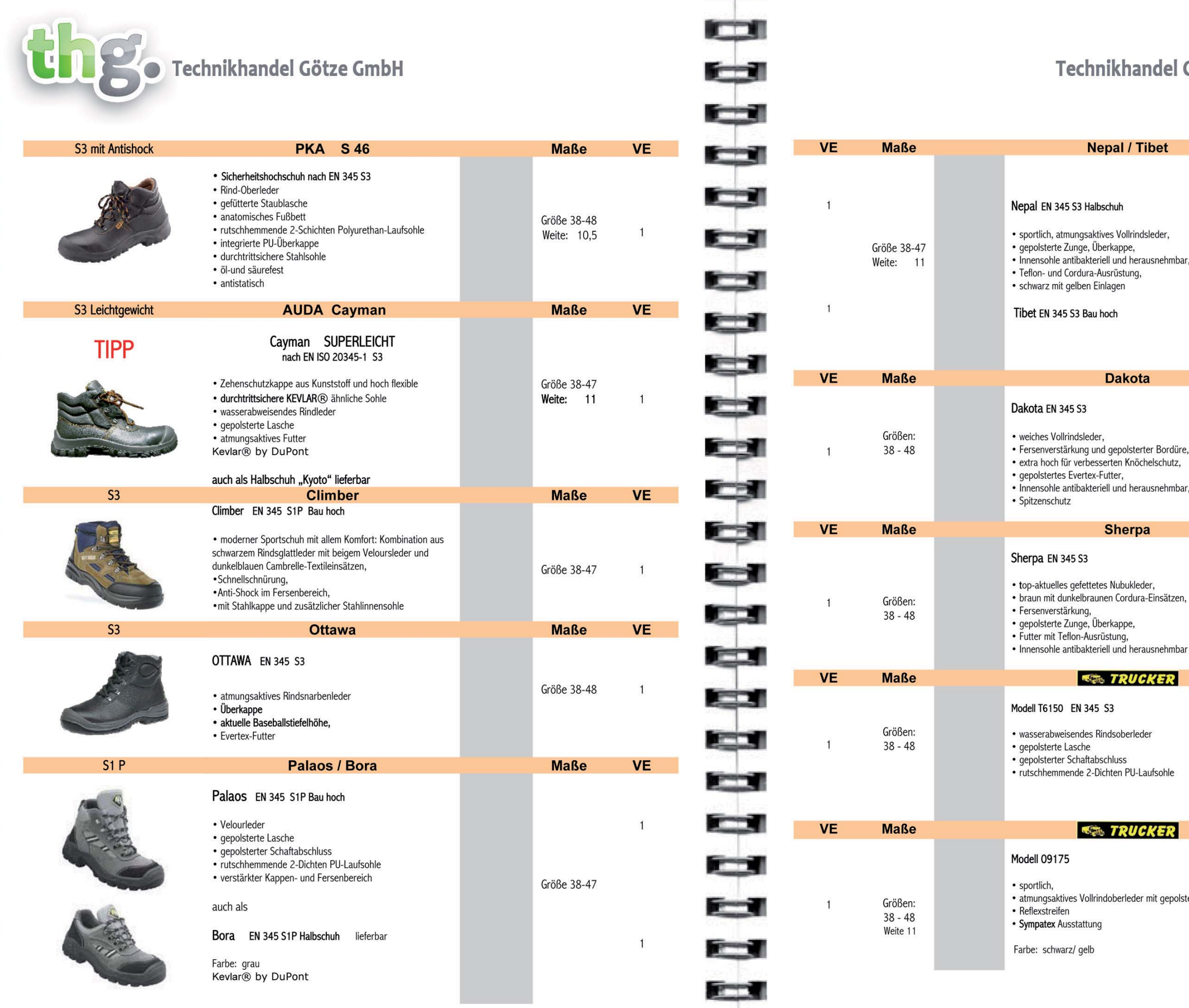

![](_page_9_Picture_1.jpeg)

![](_page_9_Picture_2.jpeg)

# bet

eder,

snehmbar,

![](_page_9_Picture_6.jpeg)

 $S<sub>3</sub>$ 

![](_page_9_Picture_7.jpeg)

 $S<sub>3</sub>$ 

r Bordüre, elschutz,

nehmbar,

![](_page_9_Picture_11.jpeg)

 $S<sub>3</sub>$ 

![](_page_9_Picture_13.jpeg)

snehmbar

KER

 $S<sub>3</sub>$ 

![](_page_9_Picture_17.jpeg)

ifsohle

![](_page_9_Picture_19.jpeg)

![](_page_9_Picture_20.jpeg)

**SYMPATEX** ®

it gepolsterter Zunge,

![](_page_9_Picture_23.jpeg)

![](_page_10_Picture_57.jpeg)

![](_page_10_Picture_1.jpeg)

![](_page_10_Picture_2.jpeg)

# **chuhe**

## **Standard**

![](_page_10_Picture_5.jpeg)

# altleder

leichtes

CS-N

![](_page_10_Picture_9.jpeg)

sterleder

**Mercedes** 

![](_page_10_Picture_12.jpeg)

rstärkung

# enleder

ollgewebe, Innenhand<br>eder<br>gefüttert

![](_page_10_Picture_17.jpeg)

# leder

ollgewebe, Innenhand<br>eder<br>gefüttert

![](_page_10_Picture_20.jpeg)

 $\mathsf{CS}$ 

# **SCHWEISSERBEKLEIDUNG**

![](_page_11_Picture_68.jpeg)

**Reduction** 

![](_page_11_Picture_1.jpeg)

![](_page_11_Picture_2.jpeg)

## e

utel

PE, extra reissfest und n Einsatz

lastsäcke

**schlußleine** 

 $a^{\dagger}$ 

rtet nasse Motoren, itzt

emittel zum universellen<br>attbereichen löst Rost keit, schmiert alle ,<br>en und schützt vor

r Verschraubungen aller er verschraubunge<br>in auf · verdrängt<br>ig · ggf. mehrfach<br>ischädlichnull

Ink nach rocknend

![](_page_11_Picture_18.jpeg)

![](_page_11_Picture_19.jpeg)

![](_page_11_Picture_20.jpeg)

![](_page_11_Picture_21.jpeg)

![](_page_11_Picture_22.jpeg)

![](_page_11_Picture_23.jpeg)

![](_page_11_Picture_24.jpeg)

![](_page_11_Picture_25.jpeg)

![](_page_11_Picture_26.jpeg)

![](_page_12_Picture_0.jpeg)

D-52525 Heinsberg

![](_page_12_Picture_1.jpeg)

![](_page_12_Picture_2.jpeg)